# **Psifr** *Release v0.3.0*

**Neal Morton**

**Feb 22, 2022**

## **CONTENTS**

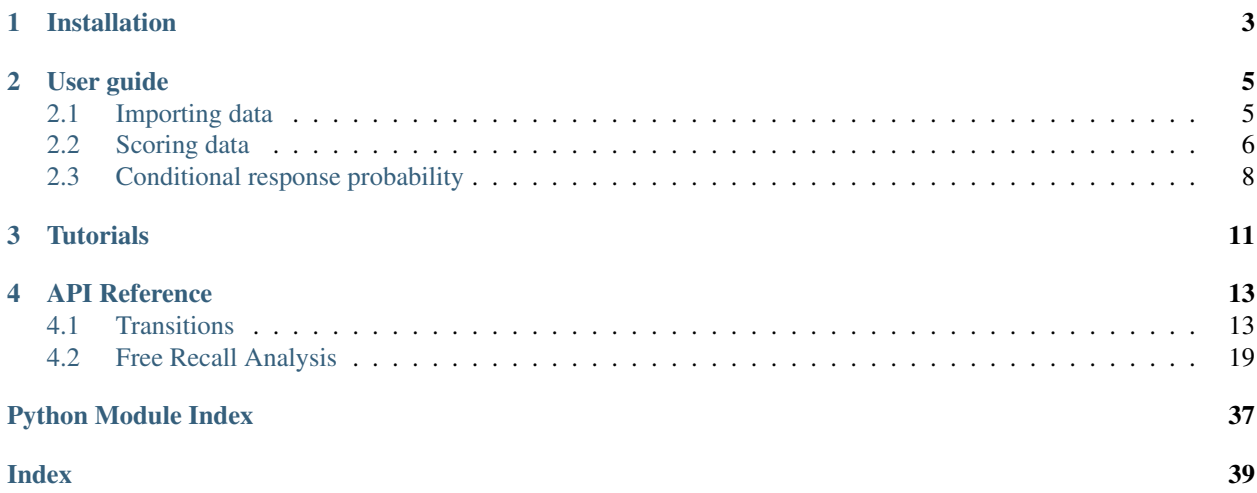

In free recall, participants study a list of items and then name all of the items they can remember in any order they choose. Many sophisticated analyses have been developed to analyze data from free recall experiments, but these analyses are often complicated and difficult to implement.

Psifr leverages the Pandas data analysis package to make precise and flexible analysis of free recall data faster and easier.

### **CHAPTER**

## **ONE**

## **INSTALLATION**

<span id="page-6-0"></span>First get a copy of the code from GitHub:

git clone git@github.com:mortonne/psifr.git

Then install:

cd psifr python setup.py install

### **CHAPTER**

### **USER GUIDE**

### <span id="page-8-1"></span><span id="page-8-0"></span>**2.1 Importing data**

In Psifr, free recall data are imported in the form of a "long" format table. Each row corresponds to one *study* or *recall* event. Study events include any time an item was presented to the participant. Recall events correspond to any recall attempt; this includes *repeats* of items there were already recalled and *intrusions* of items that were not present in the study list.

This type of information is well represented in a CSV spreadsheet, though any file format supported by pandas may be used for input. To import from a CSV, use pandas. For example:

```
import pandas as pd
data = pd.read_csv("my_data.csv")
```
### **2.1.1 Trial information**

The basic information that must be included for each event is the following:

- subject Some code (numeric or string) indicating individual participants. Must be unique for a given experiment. For example, sub-101.
- list Numeric code indicating individual lists. Must be unique within subject.
- trial\_type String indicating whether each event is a study event or a recall event.
- position Integer indicating position within a given phase of the list. For study events, this corresponds to *input position* (also referred to as *serial position*). For recall events, this corresponds to *output position*.
- item Individual thing being recalled, such as a word. May be specified with text (e.g., pumpkin, Jack Nicholson) or a numeric code (682, 121). Either way, the text or number must be unique to that item. Text is easier to read and does not require any additional information for interpretation and is therefore preferred if available.

### **2.1.2 Example**

| subject | list | trial_type | position | item    |
|---------|------|------------|----------|---------|
|         |      | study      |          | absence |
|         |      | study      |          | hollow  |
|         |      | study      |          | pupil   |
|         |      | recall     |          | pupil   |
|         |      | recall     |          | absence |

Table 1: Sample data

### **2.1.3 Additional information**

Additional fields may be included in the data to indicate other aspects of the experiment, such as presentation time, stimulus category, experimental session, distraction length, etc. All of these fields can then be used for analysis in Psifr.

## <span id="page-9-0"></span>**2.2 Scoring data**

After *[importing free recall data](#page-8-1)*, we have a DataFrame with a row for each study event and a row for each recall event. Next, we need to score the data by matching study events with recall events.

### **2.2.1 Scoring list recall**

First, let's create a simple sample dataset with two lists:

```
In [1]: import pandas as pd
In [2]: data = pd.DataFrame(
  ...: {'subject': [1, 1, 1, 1, 1, 1,
  ...: 1, 1, 1, 1, 1, 1, 1],
  ...: 'list': [1, 1, 1, 1, 1, 1,
  ...: 2, 2, 2, 2, 2, 2],
  ...: 'trial_type': ['study', 'study', 'study',
  ...: 'recall', 'recall', 'recall',
  ...: 'study', 'study', 'study',
  ...: 'recall', 'recall', 'recall'],
  ...: 'position': [1, 2, 3, 1, 2, 3,
  ...: 1, 2, 3, 1, 2, 3],
  ...: 'item': ['absence', 'hollow', 'pupil',
  ...: 'pupil', 'absence', 'empty',
  ...: 'fountain', 'piano', 'pillow',
  ...: 'pillow', 'fountain', 'pillow']})
  ...:
In [3]: data
Out[3]:
   subject list trial_type position item
0 1 1 study 1 absence
1 1 1 study 2 hollow
2 1 1 study 3 pupil
3 1 1 recall 1 pupil
```
(continues on next page)

(continued from previous page)

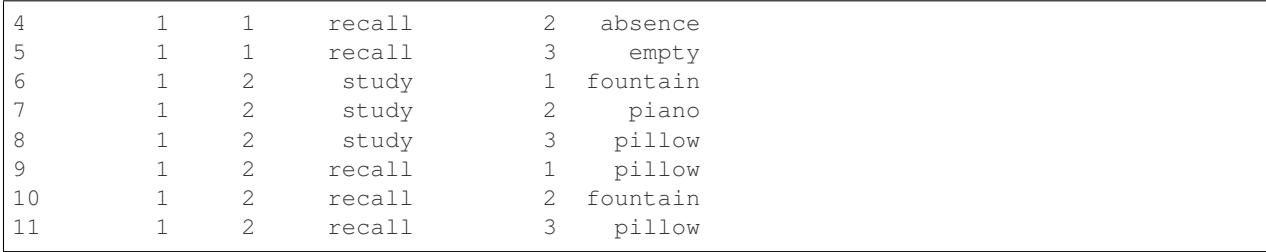

Next, we'll merge together the study and recall events by matching up corresponding events:

```
In [4]: from psifr import fr
In [5]: study = data.query('trial_type == "study"').copy()
In [6]: recall = data.query('trial_type == "recall"').copy()
In [7]: merged = fr.merge_lists(study, recall)
In [8]: merged
Out[8]:
  subject list item input output study recall repeat intrusion
0 1 1 absence 1.0 2.0 True True 0 False
1 1 1 hollow 2.0 NaN True False 0 False
2 1 1 pupil 3.0 1.0 True True 0 False
3 1 1 empty NaN 3.0 False True 0 True
4 1 2 fountain 1.0 2.0 True True 0 False
5 1 2 piano 2.0 NaN True False 0 False
6 1 2 pillow 3.0 1.0 True True 0 False
7 1 2 pillow 3.0 3.0 False True 1 False
```
For each item, there is one row for each unique combination of input and output position. For example, if an item is presented once in the list, but is recalled multiple times, there is one row for each of the recall attempts. Repeated recalls are indicated by the *repeat* column, which is greater than zero for recalls of an item after the first. Unique study events are indicated by the *study* column; this excludes intrusions and repeated recalls.

Items that were not recalled have the *recall* column set to *False*. Because they were not recalled, they have no defined output position, so *output* is set to *NaN*. Finally, intrusions have an output position but no input position because they did not appear in the list. There is an *intrusion* field for convenience to label these recall attempts.

merge  $lists()$  can also handle additional attributes beyond the standard ones, such as codes indicating stimulus category or list condition. See the  $merge\_lists$  () documentation for details.

### **2.2.2 Filtering and sorting**

Now that we have a merged *DataFrame*, we can use *pandas* methods to quickly get different views of the data. For some analyses, we may want to organize in terms of the study list by removing repeats and intrusions. Because our data are in a *DataFrame*, we can use the *DataFrame.query* method:

```
In [9]: merged.query('study')
Out[9]:
 subject list item input output study recall repeat intrusion
0 1 1 absence 1.0 2.0 True True 0 False
1 1 1 hollow 2.0 NaN True False 0 False
2 1 1 pupil 3.0 1.0 True True 0 False
```
(continues on next page)

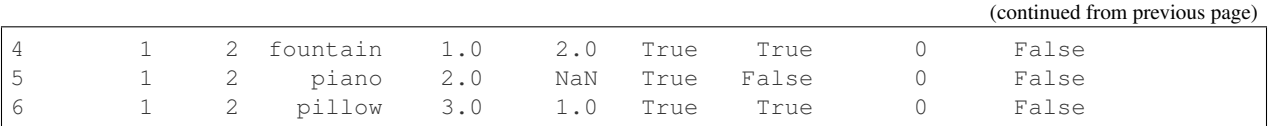

Alternatively, we may also want to get just the recall events, sorted by output position instead of input position:

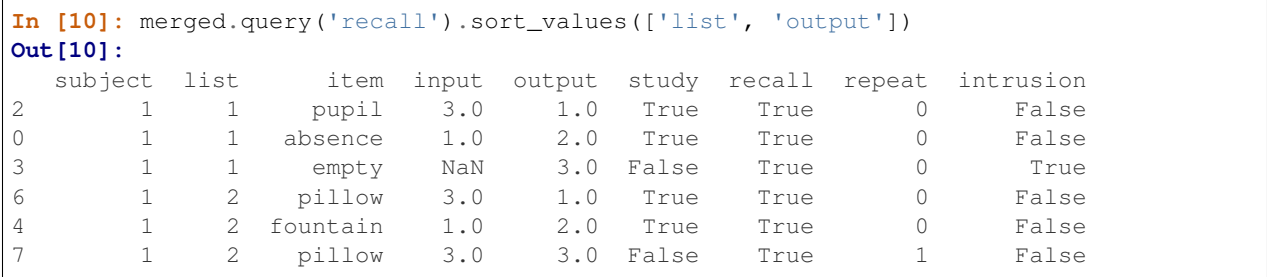

Note that we first sort by list, then output position, to keep the lists together.

### <span id="page-11-0"></span>**2.3 Conditional response probability**

A key advantage of free recall is that it provides information not only about what items are recalled, but also the order in which they are recalled. A number of analyses have been developed to charactize different influences on recall order, such as the temporal order in which the items were presented at study, the category of the items themselves, or the semantic similarity between pairs of items.

Each conditional response probability (CRP) analysis involves calculating the probability of some type of transition event. For the lag-CRP analysis, transition events of interest are the different lags between serial positions of items recalled adjacent to one another. Similar analyses focus not on the serial position in which items are presented, but the properties of the items themselves. A semantic-CRP analysis calculates the probability of transitions between items in different semantic relatedness bins. A special case of this analysis is when item pairs are placed into one of two bins, depending on whether they are in the same stimulus category or not. In Psifr, this is referred to as a category-CRP analysis.

### **2.3.1 Actual and possible transitions**

Calculating a conditional response probability involves two parts: the frequency at which a given event actually occurred in the data and frequency at which a given event could have occurred. The frequency of possible events is calculated conditional on the recalls that have been made leading up to each transition. For example, a transition between item  $i$  and item  $j$  is not considered "possible" in a CRP analysis if item  $i$  was never recalled. The transition is also not considered "possible" if, when item  $i$  is recalled, item  $j$  has already been recalled previously.

Repeated recall events are typically excluded from the counts of both actual and possible transition events. That is, the transition event frequencies are conditional on the transition not being either to or from a repeated item.

Calculating a CRP measure involves tallying how many transitions of a given type were made during a free recall test. For example, one common measure is the serial position lag between items. For a list of length  $N$ , possible lags are in the range  $[-N + 1, N - 1]$ . Because repeats are excluded, a lag of zero is never possible. The count of actual and possible transitions for each lag is calculated first, and then the CRP for each lag is calculated as the actual count divided by the possible count.

### **2.3.2 The transitions masker**

The  $psifr.transitions.transitions\_masker()$  is a generator that makes it simple to iterate over transitions while "masking" out events such as intrusions of items not on the list and repeats of items that have already been recalled.

On each step of the iterator, the previous, current, and possible items are yielded. The *previous* item is the item being transitioned from. The *current* item is the item being transitioned to. The *possible* items includes an array of all items that were valid to be recalled next, given the recall sequence up to that point (not including the current item).

```
In [1]: from psifr.transitions import transitions_masker
In [2]: pool = [1, 2, 3, 4, 5, 6]In [3]: recs = [6, 2, 3, 6, 1, 4]In [4]: masker = transitions_masker(pool_items=pool, recall_items=recs,
  ...: bool output=pool, recall output=recs)
  ...:
In [5]: for prev, curr, poss in masker:
  ...: print(prev, curr, poss)
  ...:
6 2 [1 2 3 4 5]
2 3 [1 3 4 5]
1 4 [4 5]
```
Only valid transitions are yielded, so the code for a specific analysis only needs to calculate the transition measure of interest and count the number of actual and possible transitions in each bin of interest.

Four inputs are required:

- *pool\_items* List of identifiers for all items available for recall. Identifiers can be anything that is unique to each item in the list (e.g., serial position, a string representation of the item, an index in the stimulus pool).
- *recall\_items* List of identifiers for the sequence of recalls, in order. Valid recalls must match an item in *pool\_items*. Other items are considered intrusions.
- *pool\_output* Output codes for each item in the pool. This should be whatever you need to calculate your transition measure.

*recall output* Output codes for each recall in the sequence of recalls.

By using different values for these four inputs and defining different transition measures, a wide range of analyses can be implemented.

### **CHAPTER**

## **THREE**

## **TUTORIALS**

<span id="page-14-0"></span>See the [psifr-notebooks](https://github.com/mortonne/psifr-notebooks) project for sample code.

### **CHAPTER**

### **FOUR**

## **API REFERENCE**

## <span id="page-16-3"></span><span id="page-16-1"></span><span id="page-16-0"></span>**4.1 Transitions**

The transitions module contains utilties to iterate over and mask transitions between recalled items. The  $psifr$ . [transitions.transitions\\_masker\(\)](#page-21-0) does most of the work here.

<span id="page-16-2"></span>Module to analyze transitions during free recall.

psifr.transitions.**count\_category**(*pool\_items*, *recall\_items*, *pool\_category*, *recall\_category*, *pool\_test=None*, *recall\_test=None*, *test=None*)

Count within-category transitions.

#### **Parameters**

- **pool\_items** (list) List of the serial positions available for recall in each list. Must match the serial position codes used in *recall\_items*.
- **recall items**  $(list)$  List indicating the serial position of each recall in output order (NaN for intrusions).
- **pool\_category** (list) List of the category of each item in the pool for each list.
- **recall\_category** (list) List of item category in recall order.
- **pool test** (list, optional) List of some test value for each item in the pool.
- **recall\_test** (list, optional) List of some test value for each recall attempt by output position.
- **test**  $(callable)$  Callable that evaluates each transition between items n and n+1. Must take test values for items n and n+1 and return True if a given transition should be included.

#### Returns

- actual (*int*) Count of actual within-category transitions.
- possible (*int*) Count of possible within-category transitions.

```
>>> from psifr import transitions
>>> pool_items = [[1, 2, 3, 4]]
>>> recall_items = [[4, 3, 1, 2]]
>>> pool_category = [[1, 1, 2, 2]]
>>> recall_category = [[2, 2, 1, 1]]
>>> transitions.count_category(
... pool_items, recall_items, pool_category, recall_category
... )
(2, 2)
```

```
psifr.transitions.count_distance(distances, edges, pool_items, recall_items, pool_index, re-
                                          call_index, pool_test=None, recall_test=None, test=None,
                                          count_unique=False)
```
Count transitions within distance bins.

#### **Parameters**

- $\bullet$  **distances** (numpy.array) Items x items matrix of pairwise distances or similarities.
- **edges** (array-like) Edges of bins to apply to distances.
- **pool\_items** (list of list) Unique item codes for each item in the pool available for recall.
- **recall\_items** (list of list) Unique item codes of recalled items.
- **pool\_index** (list of list) Index of each item in the distances matrix.
- **recall\_index** (list of list) Index of each recalled item.
- **pool\_test** (list of list, optional) Test value for each item in the pool.
- **recall\_test** (list of list, optional) Test value for each recalled item.
- **test**  $(callable)$  Called as test(prev, curr) or test(prev, poss) to screen actual and possible transitions, respectively.
- **count\_unique** (bool, optional) If true, only unique values will be counted toward the possible transitions. If multiple items are avilable for recall for a given transition and a given bin, that bin will only be incremented once. If false, all possible transitions will add to the count.

#### Returns

- actual (*pandas.Series*) Count of actual transitions made for each bin.
- possible (*pandas.Series*) Count of possible transitions for each bin.

#### See also:

**[rank\\_distance\(\)](#page-19-0)** Calculate percentile rank of transition distances.

```
>>> from psifr import transitions
>>> distances = np.array([[0, 1, 2, 2], [1, 0, 2, 2], [2, 2, 0, 3], [2, 2, 3, 0]])
>>> edges = np.array([0.5, 1.5, 2.5, 3.5])
>>> pool_items = [[1, 2, 3, 4]]
>>> recall_items = [[4, 2, 3, 1]]
>>> pool_index = [[0, 1, 2, 3]]
>>> recall_index = [[3, 1, 2, 0]]
>>> actual, possible = transitions.count_distance(
... distances, edges, pool_items, recall_items, pool_index, recall_index
... )
>>> actual
(0.5, 1.5] 0(1.5, 2.5] 3
(2.5, 3.5] 0dtype: int64
>>> possible
(0.5, 1.5] 1
(1.5, 2.5] 4
(2.5, 3.5] 1
dtype: int64
```
<span id="page-18-0"></span>psifr.transitions.**count\_lags**(*list\_length*, *pool\_items*, *recall\_items*, *pool\_label=None*, *recall\_label=None*, *pool\_test=None*, *recall\_test=None*, *test=None*,

*count\_unique=False*) Count actual and possible serial position lags.

#### Parameters

- **list\_length** (*int*) Number of items in each list.
- **pool\_items** (*list*) List of the serial positions available for recall in each list. Must match the serial position codes used in *recall\_items*.
- **recall\_items** (*list*) List indicating the serial position of each recall in output order (NaN for intrusions).
- **pool\_label** (list, optional) List of the positions to use for calculating lag. Default is to use *pool\_items*.
- **recall\_label** (list, optional) List of position labels in recall order. Default is to use *recall\_items*.
- **pool\_test** (list, optional) List of some test value for each item in the pool.
- **recall\_test** (list, optional) List of some test value for each recall attempt by output position.
- **test**  $(callable)$  Callable that evaluates each transition between items n and n+1. Must take test values for items n and n+1 and return True if a given transition should be included.
- **count\_unique** (bool, optional) If true, only unique values will be counted toward the possible transitions. If multiple items are avilable for recall for a given transition and a given bin, that bin will only be incremented once. If false, all possible transitions will add to the count.

#### Returns

- actual (*pandas.Series*) Count of actual lags that occurred in the recall sequence.
- possible (*pandas.Series*) Count of possible lags.

#### <span id="page-19-1"></span>See also:

**[rank\\_lags\(\)](#page-20-0)** Rank of serial position lags.

#### **Examples**

```
>>> from psifr import transitions
>>> pool_items = [[1, 2, 3, 4]]
>>> recall_items = [[4, 2, 3, 1]]
>>> actual, possible = transitions.count_lags(4, pool_items, recall_items)
>>> actual
-3 0
-2 2
-1 0
0 0
1 1
2 0
3 0
dtype: int64
>>> possible
-3 1
-2 2
-1 2
\begin{matrix}0&0\end{matrix}1 1
2 0
 3 0
dtype: int64
```
psifr.transitions.**count\_pairs**(*n\_item*, *pool\_items*, *recall\_items*, *pool\_test=None*, *recall\_test=None*, *test=None*)

Count transitions between pairs of specific items.

```
psifr.transitions.percentile_rank(actual, possible)
```
Get percentile rank of a score compared to possible scores.

#### Parameters

- **actual** (*float*) Score to be ranked. Generally a distance score.
- **possible** (numpy.ndarray or list) Possible scores to be compared to.

Returns rank – Rank scaled to range from 0 (low score) to 1 (high score).

Return type float

#### **Examples**

```
>>> from psifr import transitions
\Rightarrow \Rightarrow \arctan = 3>>> possible = [1, 2, 2, 2, 3]
>>> transitions.percentile_rank(actual, possible)
1.0
```
<span id="page-19-0"></span>psifr.transitions.**rank\_distance**(*distances*, *pool\_items*, *recall\_items*, *pool\_index*, *recall\_index*, *pool\_test=None*, *recall\_test=None*, *test=None*)

Calculate percentile rank of transition distances.

#### <span id="page-20-1"></span>**Parameters**

- **distances** (numpy.array) Items x items matrix of pairwise distances or similarities.
- **pool\_items** (list of list) Unique item codes for each item in the pool available for recall.
- **recall items** (list of list) Unique item codes of recalled items.
- **pool** index  $(llist \text{ of } list)$  Index of each item in the distances matrix.
- **recall\_index** (list of list) Index of each recalled item.
- **pool\_test** (list of list, optional) Test value for each item in the pool.
- **recall\_test** (list of list, optional) Test value for each recalled item.
- **test** (callable) Called as test(prev, curr) or test(prev, poss) to screen actual and possible transitions, respectively.
- Returns rank Distance percentile rank for each included transition. The rank is 0 if the distance was the largest of the available transitions, and 1 if the distance was the smallest. Ties are assigned to the average percentile rank.

#### Return type list

#### See also:

*count distance()* Count transitions within distance bins.

#### **Examples**

```
>>> from psifr import transitions
>>> distances = np.array([[0, 1, 2, 2], [1, 0, 2, 2], [2, 2, 0, 3], [2, 2, 3, 0]])
>>> edges = np.array([0.5, 1.5, 2.5, 3.5])
>>> pool_items = [[1, 2, 3, 4]]
>>> recall_items = [[4, 2, 3, 1]]
>>> pool_index = [[0, 1, 2, 3]]
>>> recall_index = [[3, 1, 2, 0]]
>>> transitions.rank_distance(
... distances, pool_items, recall_items, pool_index, recall_index
... )
[0.75, 0.0, nan]
```
<span id="page-20-0"></span>psifr.transitions.**rank\_lags**(*pool\_items*, *recall\_items*, *pool\_label=None*, *recall\_label=None*, *pool\_test=None*, *recall\_test=None*, *test=None*)

Calculate rank of absolute lag for free recall lists.

#### Parameters

- **pool\_items** (*list*) List of the serial positions available for recall in each list. Must match the serial position codes used in *recall\_items*.
- **recall\_items** (*list*) List indicating the serial position of each recall in output order (NaN for intrusions).
- **pool\_label** (list, optional) List of the positions to use for calculating lag. Default is to use *pool\_items*.
- **recall\_label** (list, optional) List of position labels in recall order. Default is to use *recall\_items*.
- **pool\_test** (list, optional) List of some test value for each item in the pool.
- <span id="page-21-1"></span>• **recall test** (list, optional) – List of some test value for each recall attempt by output position.
- **test**  $(callable)$  Callable that evaluates each transition between items n and n+1. Must take test values for items n and n+1 and return True if a given transition should be included.
- Returns rank Absolute lag percentile rank for each included transition. The rank is 0 if the lag was the most distant of the available transitions, and 1 if the lag was the closest. Ties are assigned to the average percentile rank.

#### Return type list

#### See also:

**[count\\_lags\(\)](#page-18-0)** Count actual and possible serial position lags.

#### **Examples**

```
>>> from psifr import transitions
>>> pool_items = [[1, 2, 3, 4]]
>>> recall_items = [[4, 2, 3, 1]]
>>> transitions.rank_lags(pool_items, recall_items)
[0.5, 0.5, nan]
```

```
psifr.transitions.transitions_masker(pool_items, recall_items, pool_output, recall_output,
                                              pool_test=None, recall_test=None, test=None)
```
Iterate over transitions with masking.

Transitions are between a "previous" item and a "current" item. Non-included transitions will be skipped. A transition is yielded only if it matches the following conditions:

(1) Each item involved in the transition is in the pool. Items are removed from the pool after they appear as the previous item.

(2) Optionally, an additional check is run based on test values associated with the items in the transition. For example, this could be used to only include transitions where the category of the previous and current items is the same.

The masker will yield "output" values, which may be distinct from the item identifiers used to determine item repeats.

#### Parameters

- **pool\_items** (list) Items available for recall. Order does not matter. May contain repeated values. Item identifiers must be unique within pool.
- **recall\_items** (*list*) Recalled items in output position order.
- **pool\_output** (list) Output values for pool items. Must be the same order as pool.
- **recall\_output**  $(llist)$  Output values in output position order.
- **pool\_test** (list, optional) Test values for items available for recall. Must be the same order as pool.
- **recall\_test** (*list, optional*) Test values for items in output position order.
- **test** (callable, optional) Used to test whether individual transitions should be included, based on test values.

test(prev, curr) - test for included transition

test(prev, poss) - test for included possible transition

#### <span id="page-22-1"></span>Yields

- prev (*object*) Output value for the "from" item on this transition.
- curr (*object*) Output value for the "to" item.
- poss (*numpy.array*) Output values for all possible valid "to" items.

#### **Examples**

```
>>> pool = [1, 2, 3, 4, 5, 6]
>>> recs = [6, 2, 3, 6, 1, 4]
>>> masker = transitions_masker(
... pool_items=pool, recall_items=recs, pool_output=pool, recall_output=recs
... )
>>> for prev, curr, poss in masker:
... print(prev, curr, poss)
6 2 [1 2 3 4 5]
2 3 [1 3 4 5]
1 4 [4 5]
```
### <span id="page-22-0"></span>**4.2 Free Recall Analysis**

Utilities for working with free recall data.

```
psifr.fr.block_index(list_labels)
     Get index of each block in a list.
```

```
Parameters list_labels (list or numpy.ndarray) – Position labels that define the
   blocks.
```
Returns block – Block index of each position.

Return type numpy.ndarray

#### **Examples**

```
>>> import numpy as np
>>> from psifr import fr
>>> list_labels = [2, 2, 3, 3, 3, 1, 1]
>>> fr.block_index(list_labels)
array([1, 1, 2, 2, 2, 3, 3])
```
psifr.fr.**category\_crp**(*df*, *category\_key*, *item\_query=None*, *test\_key=None*, *test=None*) Conditional response probability of within-category transitions.

#### Parameters

- **df** (pandas. DataFrame) Merged study and recall data. See merge\_lists. List length is assumed to be the same for all lists within each subject. Must have fields: subject, list, input, output, recalled.
- **category\_key** (str) Name of column with category labels.
- **item\_query** (str, optional) Query string to select items to include in the pool of possible recalls to be examined. See *pandas.DataFrame.query* for allowed format.
- <span id="page-23-0"></span>• **test** key (str, optional) – Name of column with labels to use when testing transitions for inclusion.
- **test** (callable, optional) Callable that takes in previous and current item values and returns True for transitions that should be included.

#### Returns

results – Has fields:

subject [hashable] Results are separated by each subject.

prob [float] Probability of each lag transition.

actual [int] Total of actual made transitions at each lag.

possible [int] Total of times each lag was possible, given the prior input position and the remaining items to be recalled.

Return type pandas.DataFrame

#### **Examples**

```
>>> from psifr import fr
>>> raw = fr.sample_data('Morton2013')
>>> data = fr.merge_free_recall(raw, study_keys=['category'])
>>> cat_crp = fr.category_crp(data, 'category')
>>> cat_crp.head()
           prob actual possible
subject
1 0.801147 419 523
2 0.733456 399 544
3 0.763158 377 494
4 0.814882 449 551<br>5 0.877273 579 660
       5 0.877273 579 660
```
psifr.fr.**check\_data**(*df*)

Run checks on free recall data.

Parameters df (pandas. DataFrame) -

#### Contains one row for each trial (study and recall). Must have fields:

subject [number or str] Subject identifier.

list [number] List identifier. This applies to both study and recall trials.

trial\_type [str] Type of trial; may be 'study' or 'recall'.

position [number] Position within the study list or recall sequence.

item [str] Item that was either presented or recalled on this trial.

```
>>> from psifr import fr
>>> import pandas as pd
>>> raw = pd.DataFrame(
... {'subject': [1, 1], 'list': [1, 1], 'position': [1, 2], 'item': ['a', 'b
˓→']}
... )
>>> fr.check_data(raw)
Traceback (most recent call last):
 File "psifr/fr.py", line 253, in check_data
   assert col in df.columns, f'Required column {col} is missing.'
AssertionError: Required column trial_type is missing.
```
<span id="page-24-0"></span>psifr.fr.**distance\_crp**(*df*, *index\_key*, *distances*, *edges*, *centers=None*, *count\_unique=False*, *item\_query=None*, *test\_key=None*, *test=None*)

Conditional response probability by distance bin.

#### **Parameters**

- **df** (pandas.DataFrame) Merged free recall data.
- **index** key  $(str)$  Name of column containing the index of each item in the *distances* matrix.
- **distances** (numpy.array) Items x items matrix of pairwise distances or similarities.
- **edges** (array-like) Edges of bins to apply to the distances.
- **centers** (array-like, optional) Centers to label each bin with. If not specified, the center point between edges will be used.
- **count\_unique** (bool, optional) If true, possible transitions to a given distance bin will only count once for a given transition.
- **item\_query** (str, optional) Query string to select items to include in the pool of possible recalls to be examined. See *pandas.DataFrame.query* for allowed format.
- **test\_key** (str, optional) Name of column with labels to use when testing transitions for inclusion.
- **test** (callable, optional) Callable that takes in previous and current item values and returns True for transitions that should be included.

#### Returns

crp – Has fields:

subject [hashable] Results are separated by each subject.

bin [int] Distance bin.

- prob [float] Probability of each distance bin.
- actual [int] Total of actual transitions for each distance bin.
- possible [int] Total of times each distance bin was possible, given the prior input position and the remaining items to be recalled.

Return type pandas.DataFrame

#### See also:

**[pool\\_index\(\)](#page-35-0)** Given a list of presented items and an item pool, look up the pool index of each item.

<span id="page-25-1"></span>distance rank() Calculate rank of transition distances.

#### **Examples**

```
>>> from scipy.spatial.distance import squareform
>>> from psifr import fr
>>> raw = fr.sample_data('Morton2013')
>>> data = fr.merge_free_recall(raw)
>>> items, distances = fr.sample_distances('Morton2013')
>>> data['item_index'] = fr.pool_index(data['item'], items)
>>> edges = np.percentile(squareform(distances), np.linspace(1, 99, 10))
>>> fr.distance_crp(data, 'item_index', distances, edges)
                        bin prob actual possible
subject center
1 0.467532 (0.352, 0.583] 0.085456 151 1767
      0.617748 (0.583, 0.653] 0.067916 87 1281
      0.673656 (0.653, 0.695] 0.062500 65 1040
      0.711075 (0.695, 0.727] 0.051836 48 926
      0.742069 (0.727, 0.757] 0.050633 44 869
... ... ... ... ...
47 0.742069 (0.727, 0.757] 0.062822 61 971
      0.770867 (0.757, 0.785] 0.030682 27 880
      0.800404 (0.785, 0.816] 0.040749 37 908
      0.834473 (0.816, 0.853] 0.046651 39 836
      0.897275 (0.853, 0.941] 0.028868 25 866
[360 rows x 4 columns]
```
<span id="page-25-0"></span>psifr.fr.**distance\_rank**(*df*, *index\_key*, *distances*, *item\_query=None*, *test\_key=None*, *test=None*) Calculate rank of transition distances in free recall lists.

#### **Parameters**

- **df** (pandas. DataFrame) Merged study and recall data. See merge\_lists. List length is assumed to be the same for all lists within each subject. Must have fields: subject, list, input, output, recalled. Input position must be defined such that the first serial position is 1, not 0.
- **index\_key** (str) Name of column containing the index of each item in the *distances* matrix.
- **distances** (numpy.array) Items x items matrix of pairwise distances or similarities.
- **item\_query** (str, optional) Query string to select items to include in the pool of possible recalls to be examined. See *pandas.DataFrame.query* for allowed format.
- **test\_key** (str, optional) Name of column with labels to use when testing transitions for inclusion.
- **test** (callable, optional) Callable that takes in previous and current item values and returns True for transitions that should be included.

Returns stat – Has fields 'subject' and 'rank'.

Return type pandas.DataFrame

#### See also:

**[pool\\_index\(\)](#page-35-0)** Given a list of presented items and an item pool, look up the pool index of each item.

<span id="page-26-0"></span>distance  $\exp()$  Conditional response probability by distance bin.

#### **Examples**

```
>>> from scipy.spatial.distance import squareform
>>> from psifr import fr
>>> raw = fr.sample_data('Morton2013')
>>> data = fr.merge_free_recall(raw)
>>> items, distances = fr.sample_distances('Morton2013')
>>> data['item_index'] = fr.pool_index(data['item'], items)
>>> dist_rank = fr.distance_rank(data, 'item_index', distances)
>>> dist_rank.head()
            rank
subject
1 0.635571
2 0.571457
3 0.627282
4 0.637596
5 0.646181
```
psifr.fr.**filter\_data**(*data*, *subjects=None*, *lists=None*, *trial\_type=None*, *positions=None*, *inputs=None*, *outputs=None*)

Filter data to get a subset of trials.

#### **Parameters**

- data (pandas. DataFrame) Raw or merged data to filter.
- **subjects** (hashable or list of hashable) Subject or subjects to include.
- **lists** (hashable or list of hashable) List or lists to include.
- **trial\_type** ({'study', 'recall'}) Trial type to include.
- **positions** (int or list of int) Position or positions to include.
- **inputs** (int or list of int) Input position or positions to include.
- **outputs** (int or list of int) Output position or positions to include.

Returns filtered – The filtered subset of data.

Return type pandas.DataFrame

#### **Examples**

```
>>> from psifr import fr
>>> subjects_list = [1, 1, 2, 2]
>>> study_lists = [['a', 'b'], ['c', 'd'], ['e', 'f'], ['g', 'h']]
>>> recall_lists = [['b'], ['d', 'c'], ['f', 'e'], []]
>>> raw = fr.table_from_lists(subjects_list, study_lists, recall_lists)
>>> fr.filter_data(raw, subjects=1, trial_type='study')
  subject list trial_type position item
0 1 1 study 1 a
1 1 1 study 2 b
3 1 2 study 1 c
4 1 2 study 2 d
```
<span id="page-27-1"></span>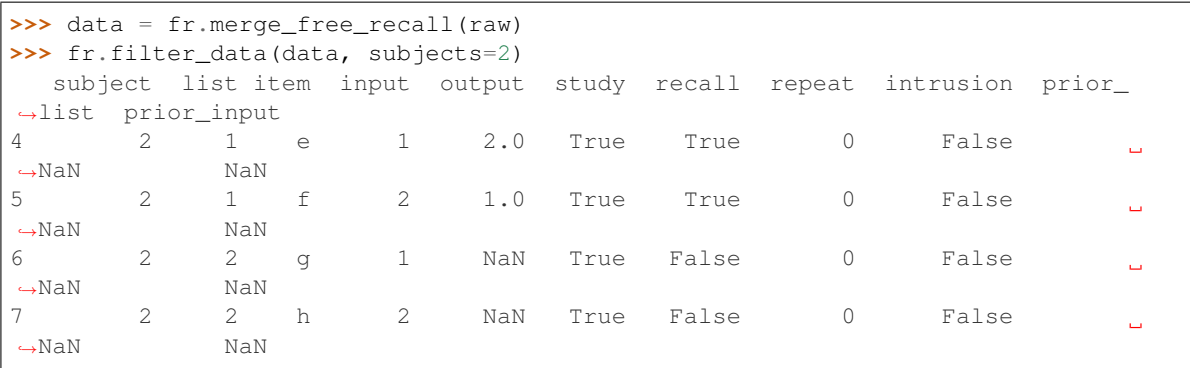

<span id="page-27-0"></span>psifr.fr.**lag\_crp**(*df*, *lag\_key='input'*, *count\_unique=False*, *item\_query=None*, *test\_key=None*, *test=None*) Lag-CRP for multiple subjects.

#### **Parameters**

- **df** (pandas. DataFrame) Merged study and recall data. See merge\_lists. List length is assumed to be the same for all lists. Must have fields: subject, list, input, output, recalled. Input position must be defined such that the first serial position is 1, not 0.
- **lag\_key** (str, optional) Name of column to use when calculating lag between recalled items. Default is to calculate lag based on input position.
- **count\_unique** (bool, optional) If true, possible transitions of the same lag will only be incremented once per transition.
- **item\_query** (str, optional) Query string to select items to include in the pool of possible recalls to be examined. See *pandas.DataFrame.query* for allowed format.
- **test\_key** (str, optional) Name of column with labels to use when testing transitions for inclusion.
- **test** (callable, optional) Callable that takes in previous and current item values and returns True for transitions that should be included.

#### Returns

results – Has fields:

subject [hashable] Results are separated by each subject.

lag [int] Lag of input position between two adjacent recalls.

prob [float] Probability of each lag transition.

actual [int] Total of actual made transitions at each lag.

possible [int] Total of times each lag was possible, given the prior input position and the remaining items to be recalled.

Return type pandas.DataFrame

#### See also:

**[lag\\_rank\(\)](#page-28-0)** Rank of the absolute lags in recall sequences.

```
>>> from psifr import fr
>>> raw = fr.sample_data('Morton2013')
>>> data = fr.merge_free_recall(raw)
>>> fr.lag_crp(data)
            prob actual possible
subject lag
1 -23.0 0.020833 1 48
     -22.0 0.035714 3 84
     -21.0 0.026316 3 114
     -20.0 0.024000 3 125
     -19.0 0.014388 2 139
... ... ... ...
47 19.0 0.061224 3 49
      20.0 0.055556 2 36
      21.0 0.045455 1 22
      22.0 0.071429 1 14
      23.0 0.000000 0 6
[1880 rows x 3 columns]
```
<span id="page-28-0"></span>psifr.fr.**lag\_rank**(*df*, *item\_query=None*, *test\_key=None*, *test=None*) Calculate rank of the absolute lags in free recall lists.

#### **Parameters**

- **df** (pandas. DataFrame) Merged study and recall data. See merge lists. List length is assumed to be the same for all lists within each subject. Must have fields: subject, list, input, output, recalled. Input position must be defined such that the first serial position is 1, not 0.
- item\_query (str, optional) Query string to select items to include in the pool of possible recalls to be examined. See *pandas.DataFrame.query* for allowed format.
- **test\_key** (str, optional) Name of column with labels to use when testing transitions for inclusion.
- **test** (callable, optional) Callable that takes in previous and current item values and returns True for transitions that should be included.

Returns stat – Has fields 'subject' and 'rank'.

Return type pandas.DataFrame

#### See also:

**[lag\\_crp\(\)](#page-27-0)** Conditional response probability by input lag.

```
>>> from psifr import fr
>>> raw = fr.sample_data('Morton2013')
>>> data = fr.merge_free_recall(raw)
>>> lag_rank = fr.lag_rank(data)
>>> lag_rank.head()
           rank
subject
1 0.610953
2 0.635676
3 0.612607
4 0.667090
5 0.643923
```
<span id="page-29-0"></span>psifr.fr.**merge\_free\_recall**(*data*, *\*\*kwargs*)

Score free recall data by matching up study and recall events.

#### Parameters

- **data** (pandas. DataFrame) Free recall data in Psifr format. Must have subject, list, trial\_type, position, and item columns.
- **merge\_keys** (list, optional) Columns to use to designate events to merge. Default is ['subject', 'list', 'item'], which will merge events related to the same item, but only within list.
- **list\_keys** (list, optional) Columns that apply to both study and recall events.
- **study\_keys** (list, optional) Columns that only apply to study events.
- **recall\_keys** (*list, optional*) Columns that only apply to recall events.
- **position\_key** (str, optional) Column indicating the position of each item in either the study list or the recall sequence.

#### Returns

merged – Merged information about study and recall events. Each row corresponds to one unique input/output pair.

The following columns will be added:

input [int] Position of each item in the input list (i.e., serial position).

output [int] Position of each item in the recall sequence.

study [bool] True for rows corresponding to a unique study event.

- recall [bool] True for rows corresponding to a unique recall event.
- repeat [int] Number of times this recall event has been repeated (0 for the first recall of an item).
- intrusion [bool] True for recalls that do not correspond to any study event.

prior\_list [int] For prior-list intrusions, the list the item was presented.

prior position [int] For prior-list intrusions, the position the item was presented.

Return type pandas.DataFrame

See also:

**[merge\\_lists\(\)](#page-31-0)** Flexibly merge study events with recall events. Useful for recall phases that don't match the typical free recall setup, like final free recall of all lists.

#### **Examples**

```
>>> from psifr import fr
>>> study = [['absence', 'hollow'], ['fountain', 'piano']]
>>> recall = [['absence'], ['piano', 'hollow']]
>>> raw = fr.table_from_lists([1, 1], study, recall)
>>> raw
  subject list trial_type position item
0 1 1 study 1 absence
1 1 1 study 2 hollow
2 1 1 recall 1 absence
3 1 2 study 1 fountain
4 1 2 study 2 piano
5 1 2 recall 1 piano<br>6 1 2 recall 2 hollow
      1 2 recall 2 hollow
```
Score the data to create a table with matched study and recall events.

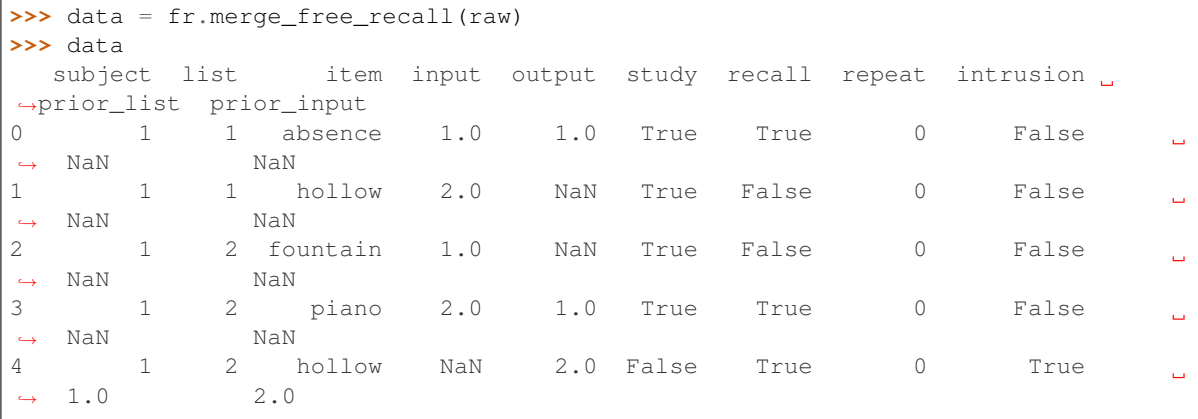

You can also include non-standard columns. Information that only applies to study events (here, the encoding task used) can be indicated using the study\_keys input.

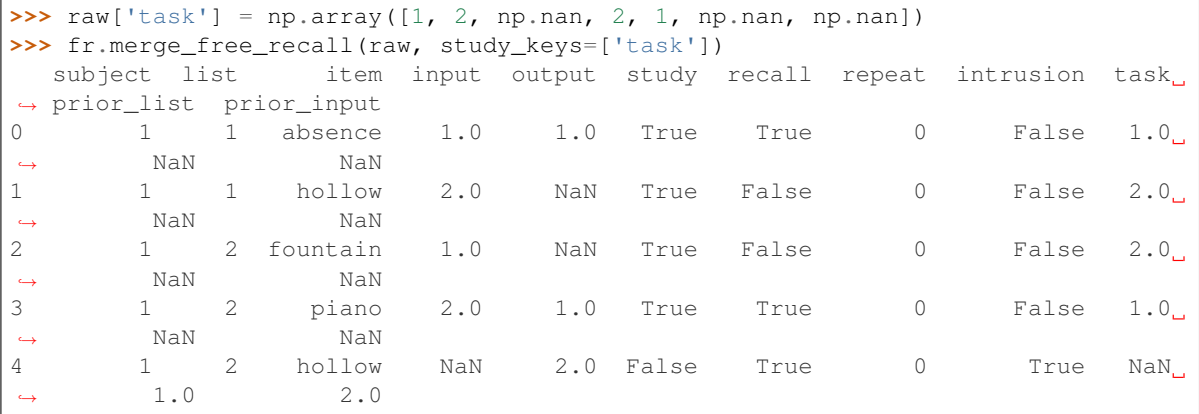

Information that only applies to recall onsets (here, the time in seconds after the start of the recall phase that a recall attempt was made), can be indicated using the recall\_keys input.

<span id="page-31-1"></span>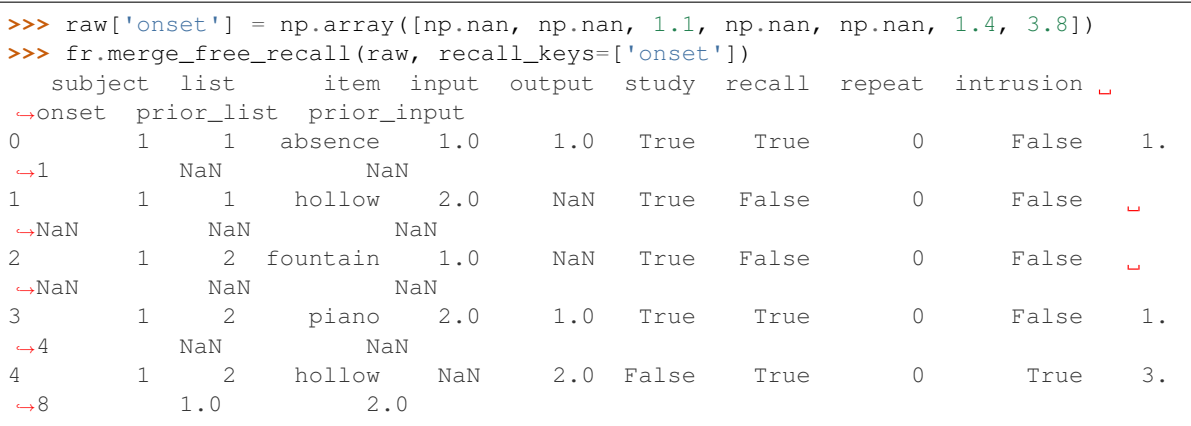

Use list\_keys to indicate columns that apply to both study and recall events. If list\_keys do not match for a pair of study and recall events, they will not be matched in the output.

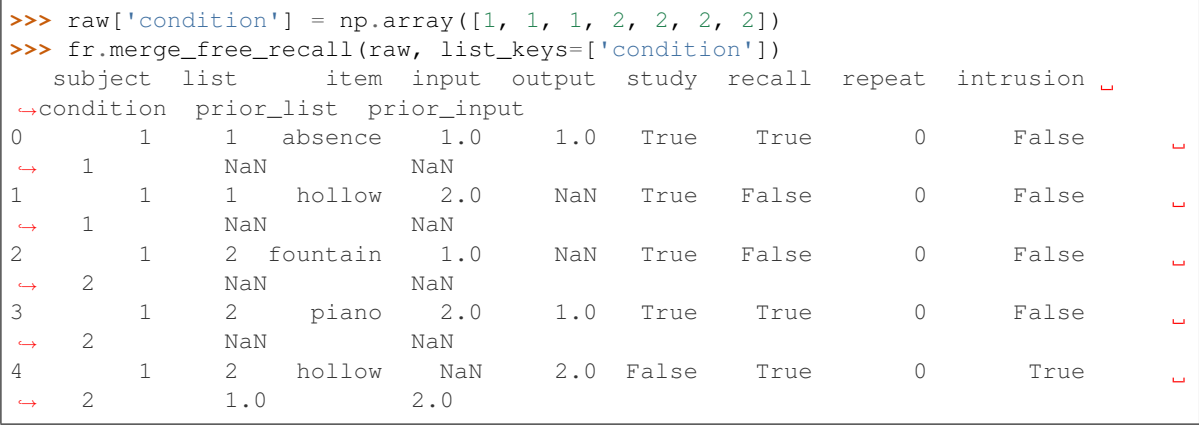

```
psifr.fr.merge_lists(study, recall, merge_keys=None, list_keys=None, study_keys=None, re-
                          call_keys=None, position_key='position')
```
Merge study and recall events together for each list.

#### Parameters

- **study** (pandas. DataFrame) Information about all study events. Should have one row for each study event.
- **recall** (pandas. DataFrame) Information about all recall events. Should have one row for each recall attempt.
- **merge\_keys** (list, optional) Columns to use to designate events to merge. Default is ['subject', 'list', 'item'], which will merge events related to the same item, but only within list.
- **list\_keys** (list, optional) Columns that apply to both study and recall events.
- **study\_keys** (list, optional) Columns that only apply to study events.
- **recall\_keys** (*list, optional*) Columns that only apply to recall events.
- **position\_key** (str, optional) Column indicating the position of each item in either the study list or the recall sequence.

#### Returns

<span id="page-32-0"></span>merged – Merged information about study and recall events. Each row corresponds to one unique input/output pair.

The following columns will be added:

input [int] Position of each item in the input list (i.e., serial position).

output [int] Position of each item in the recall sequence.

study [bool] True for rows corresponding to a unique study event.

recall [bool] True for rows corresponding to a unique recall event.

repeat [int] Number of times this recall event has been repeated (0 for the first recall of an item).

intrusion [bool] True for recalls that do not correspond to any study event.

Return type pandas.DataFrame

See also:

**[merge\\_free\\_recall\(\)](#page-29-0)** Score standard free recall data.

#### **Examples**

```
>>> import pandas as pd
>>> from psifr import fr
>>> study = pd.DataFrame(
... {'subject': [1, 1], 'list': [1, 1], 'position': [1, 2], 'item': ['a', 'b']}
... )
>>> recall = pd.DataFrame(
... {'subject': [1], 'list': [1], 'position': [1], 'item': ['b']}
... )
>>> fr.merge_lists(study, recall)
  subject list item input output study recall repeat intrusion
0 1 1 a 1 NaN True False 0 False
1 1 1 b 2 1.0 True True 0 False
```
psifr.fr.**pli\_list\_lag**(*df*, *max\_lag*) List lag of prior-list intrusions.

**Parameters** 

- **df** (pandas. DataFrame) Merged study and recall data. See merge\_free\_recall. Must have fields: subject, list, intrusion, prior list. Lists must be numbered starting from 1 and all lists must be included.
- **max\_lag** (int) Maximum list lag to consider. The intial max\_lag lists for each subject will be excluded so that all considered lags are possible for all included lists.
- Returns results For each subject and list lag, the proportion of intrusions at that lag, in the results['prob'] column.

Return type pandas.DataFrame

```
>>> from psifr import fr
>>> raw = fr.sample_data('Morton2013')
>>> data = fr.merge_free_recall(raw)
>>> fr.pli_list_lag(data, 3)
            count per_list prob
subject list_lag
1 1 7 0.155556 0.259259
     2 5 0.111111 0.185185
     3 0 0.000000 0.000000
2 1 9 0.200000 0.191489
     2 2 0.044444 0.042553
... ... ... ...
46 2 1 0.022222 0.100000
     3 0 0.000000 0.000000
47 1 5 0.111111 0.277778
     2 1 0.022222 0.055556
     3 0 0.000000 0.000000
[120 rows x 3 columns]
```

```
psifr.fr.plot_distance_crp(crp, min_samples=None, **facet_kws)
     Plot response probability by distance bin.
```
#### Parameters

- **crp** (pandas.DataFrame) Results from *fr.distance\_crp*.
- **min\_samples** (int) Minimum number of samples a bin must have per subject to include in the plot.
- **\*\*facet\_kws** Additional inputs to pass to *seaborn.relplot*.

```
psifr.fr.plot_lag_crp(recall, max_lag=5, split=True, **facet_kws)
     Plot conditional response probability by lag.
```
Additional arguments are passed to seaborn.FacetGrid.

#### **Parameters**

- **recall** (pandas.DataFrame) Results from calling *lag\_crp*.
- **max\_lag** (int) Maximum absolute lag to plot.
- **split** (bool, optional) If true, will plot as two separate lines with a gap at lag 0.

psifr.fr.**plot\_raster**(*df*, *hue='input'*, *palette=None*, *marker='s'*, *intrusion\_color=None*, *orientation='horizontal'*, *length=6*, *aspect=None*, *legend='auto'*, *\*\*facet\_kws*)

Plot recalls in a raster plot.

#### Parameters

- **df** (pandas. DataFrame) Scored free recall data.
- **hue** (str or None, optional) Column to use to set marker color.
- **palette** (optional) Palette specification supported by Seaborn.
- **marker** (str, optional) Marker code supported by Seaborn.
- **intrusion\_color** (optional) Color of intrusions.
- <span id="page-34-2"></span>• **orientation** ({'horizontal', 'vertical'}, optional) – Whether lists should be stacked horizontally or vertically in the plot.
- **length** (float, optional) Size of the plot dimension along which list varies.
- **aspect** (float, optional) Aspect ratio of plot for lists over items.
- **legend** (str, optional) Legend setting. See seaborn.scatterplot for details.
- **facet\_kws** (*optional*) Additional key words to pass to seaborn. Facet Grid.

<span id="page-34-0"></span>psifr.fr.**plot\_spc**(*recall*, *\*\*facet\_kws*)

Plot a serial position curve.

Additional arguments are passed to seaborn.relplot.

Parameters **recall** (pandas.DataFrame) – Results from calling *spc*.

psifr.fr.**plot\_swarm\_error**(*data*, *x=None*, *y=None*, *swarm\_color=None*, *swarm\_size=5*, *point\_color='k'*, *\*\*facet\_kws*)

Plot points as a swarm plus mean with error bars.

#### **Parameters**

- **data** (pandas.DataFrame) DataFrame with statistics to plot.
- $\mathbf{x}$  (str) Name of variable to plot on x-axis.
- $\mathbf{y}$  (str) Name of variable to plot on y-axis.
- **swarm\_color** Color for swarm plot points. May use any specification supported by seaborn.
- **swarm\_size** (float) Size of swarm plot points.
- **point\_color** Color for the point plot (error bars).
- **facet\_kws** Additional keywords for the FacetGrid.

<span id="page-34-1"></span>psifr.fr.**pnr**(*df*, *item\_query=None*, *test\_key=None*, *test=None*)

Probability of recall by serial position and output position.

Calculate probability of Nth recall, where N is each output position. Invalid recalls (repeats and intrusions) are ignored and not counted toward output position.

#### Parameters

- **df** (pandas. DataFrame) Merged study and recall data. See merge\_lists. List length is assumed to be the same for all lists within each subject. Must have fields: subject, list, input, output, study, recall. Input position must be defined such that the first serial position is 1, not 0.
- **item\_query** (str, optional) Query string to select items to include in the pool of possible recalls to be examined. See *pandas.DataFrame.query* for allowed format.
- **test\_key** (str, optional) Name of column with labels to use when testing transitions for inclusion.
- **test** (callable, optional) Callable that takes in previous and current item values and returns True for transitions that should be included.
- Returns prob Analysis results. Has fields: subject, output, input, prob, actual, possible. The prob column for output x and input y indicates the probability of recalling input position y at output position x. The actual and possible columns give the raw tallies for how many times an event actually occurred and how many times it was possible given the recall sequence.

Return type pandas.DataFrame

<span id="page-35-1"></span>See also:

**[plot\\_spc\(\)](#page-34-0)** Plot recall probability as a function of serial position.

**[spc\(\)](#page-36-0)** Overall recall probability by serial position.

#### **Examples**

```
>>> from psifr import fr
>>> raw = fr.sample_data('Morton2013')
>>> data = fr.merge_free_recall(raw)
>>> fr.pnr(data)
              prob actual possible
subject output input
1 1 1 0.000000 0 48
        2 0.020833 1 48
        3 0.000000 0 48
        4 0.000000 0 48
        5 0.000000 0 48
...<br>47 24 20 NaN 0 0
47 24 20 NaN 0 0
        21 NaN 0 0
        22 NaN 0 0
        23 NaN 0 0
        24 NaN 0 0
[23040 rows x 3 columns]
```
<span id="page-35-0"></span>psifr.fr.**pool\_index**(*trial\_items*, *pool\_items\_list*)

Get the index of each item in the full pool.

Parameters

- **trial\_items** (pandas.Series) The item presented on each trial.
- **pool\_items\_list** (list or numpy.ndarray) List of items in the full pool.

Returns item\_index – Index of each item in the pool. Trials with items not in the pool will be <NA>.

Return type pandas.Series

**Examples**

```
>>> import pandas as pd
>>> from psifr import fr
>>> trial_items = pd.Series(['b', 'a', 'z', 'c', 'd'])
>>> pool_items_list = ['a', 'b', 'c', 'd', 'e', 'f']
>>> fr.pool_index(trial_items, pool_items_list)
0 1
1 0
2 <NA>3 2
4 3
dtype: Int64
```
psifr.fr.**reset\_list**(*df*)

Reset list index in a DataFrame.

<span id="page-36-1"></span>Parameters **df** (pandas. DataFrame) – Raw or merged data. Must have subject and list fields.

Returns Data with a renumbered list field, starting from 1.

Return type pandas.DataFrame

#### **Examples**

```
>>> from psifr import fr
>>> subjects_list = [1, 1]
>>> study_lists = [['a', 'b'], ['c', 'd']]
>>> recall_lists = [['b'], ['c', 'd']]
>>> list_nos = [3, 4]
>>> raw = fr.table_from_lists(subjects_list, study_lists, recall_lists,
˓→lists=list_nos)
>>> raw
  subject list trial_type position item
0 1 3 study 1 a
1 1 3 study 2 b
2 1 3 recall 1 b
3 1 4 study 1 c
4 1 4 study 2 d
5 1 4 recall 1 c
6 1 4 recall 2 d
```
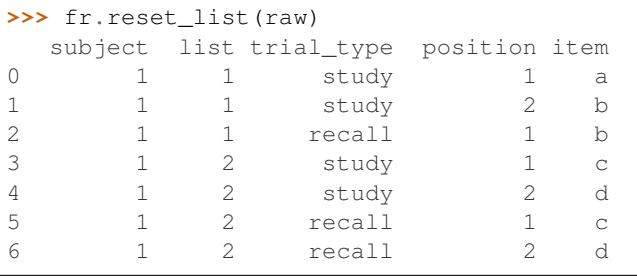

psifr.fr.**sample\_data**(*study*) Read sample data.

#### psifr.fr.**sample\_distances**(*study*) Read sample distances.

#### <span id="page-36-0"></span>psifr.fr.**spc**(*df*)

Serial position curve.

Parameters df (pandas. DataFrame) - Merged study and recall data. See merge\_lists.

#### Returns

recall – Index includes:

subject [hashable] Subject identifier.

input [int] Serial position in the list.

Values are:

recall [float] Recall probability for each serial position.

#### Return type pandas.Series

See also:

<span id="page-37-1"></span>**[plot\\_spc\(\)](#page-34-0)** Plot serial position curve results.

**[pnr\(\)](#page-34-1)** Probability of nth recall.

#### **Examples**

```
>>> from psifr import fr
>>> raw = fr.sample_data('Morton2013')
>>> data = fr.merge_free_recall(raw)
>>> fr.spc(data)
               recall
subject input
1 1.0 0.541667
       2.0 0.458333
       3.0 0.625000
       4.0 0.333333
       5.0 0.437500
... ...
47 20.0 0.500000
       21.0 0.770833
       22.0 0.729167
       23.0 0.895833
       24.0 0.958333
[960 rows x 1 columns]
```
<span id="page-37-0"></span>psifr.fr.**split\_lists**(*frame*, *phase*, *keys=None*, *names=None*, *item\_query=None*, *as\_list=False*) Convert free recall data from one phase to split format.

#### **Parameters**

- **frame** (pandas. DataFrame) Free recall data with separate study and recall events.
- **phase** ({'study', 'recall', 'raw'}) Phase of recall to split. If 'raw', all trials will be included.
- **keys** (list of str, optional) Data columns to include in the split data. If not specified, all columns will be included.
- **names** (list of str, optional) Name for each column in the returned split data. Default is to use the same names as the input columns.
- **item\_query** (str, optional) Query string to select study trials to include. See *pandas.DataFrame.query* for allowed format.
- **as\_list** (bool, optional) If true, each column will be output as a list; otherwise, outputs will be numpy.ndarray.
- Returns split Data in split format. Each included column will be a key in the dictionary, with a list of either numpy.ndarray (default) or lists, containing the values for that column.

Return type dict of str: list

#### See also:

**[table\\_from\\_lists\(\)](#page-38-0)** Convert list-format data to a table.

```
>>> from psifr import fr
>>> study = [['absence', 'hollow'], ['fountain', 'piano']]
>>> recall = [['absence'], ['piano', 'fountain']]
>>> raw = fr.table_from_lists([1, 1], study, recall)
>>> data = fr.merge_free_recall(raw)
>>> data
 subject list item input output study recall repeat intrusion
˓→prior_list prior_input
0 1 1 absence 1 1.0 True True 0 False
                                                           L.
˓→ NaN NaN
1 1 1 hollow 2 NaN True False 0 False
                                                           Ĺ.
˓→ NaN NaN
2 1 2 fountain 1 2.0 True True 0 False
                                                           Ĺ.
˓→ NaN NaN
3 1 2 piano 2 1.0 True True 0 False
                                                           Ĺ,
˓→ NaN NaN
```
Get study events split by list, just including the list and item fields.

```
>>> fr.split_lists(data, 'study', keys=['list', 'item'], as_list=True)
{'list': [[1, 1], [2, 2]], 'item': [['absence', 'hollow'], ['fountain', 'piano']]}
```
Export recall events, split by list.

```
>>> fr.split_lists(data, 'recall', keys=['item'], as_list=True)
{'item': [['absence'], ['piano', 'fountain']]}
```
Raw events (i.e., events that haven't been scored) can also be exported to list format.

```
>>> fr.split_lists(raw, 'raw', keys=['position'])
{'position': [array([1, 2, 1]), array([1, 2, 1, 2])]}
```
<span id="page-38-0"></span>psifr.fr.**table\_from\_lists**(*subjects*, *study*, *recall*, *lists=None*, *\*\*kwargs*)

Create table format data from list format data.

#### Parameters

- **subjects** (list of hashable) Subject identifier for each list.
- **study** (list of list of hashable) List of items for each study list.
- **recall** (list of list of hashable) List of recalled items for each study list.
- **lists** (list of hashable, optional) List of list numbers. If not specified, lists for each subject will be numbered sequentially starting from one.

Returns data – Data in table format.

Return type pandas.DataFrame

#### See also:

**[split\\_lists\(\)](#page-37-0)** Split a table into list format.

```
>>> from psifr import fr
>>> subjects_list = [1, 1, 2, 2]
>>> study_lists = [['a', 'b'], ['c', 'd'], ['e', 'f'], ['g', 'h']]
>>> recall_lists = [['b'], ['d', 'c'], ['f', 'e'], []]
>>> fr.table_from_lists(subjects_list, study_lists, recall_lists)
  subject list trial_type position item
0 1 1 study 1 a
1 1 1 study 2 b
2 1 1 recall 1 b
3 1 2 study 1 c
4 1 2 study 2 d
5 1 2 recall 1 d<br>6 1 2 recall 2 c
6 1 2 recall 2 c
7 2 1 study 1 e
8 2 1 study 2 f
9 2 1 recall 1 f
10 2 1 recall 2 e
11 2 2 study 1 g
12 2 2 study 2 h
```

```
>>> subjects_list = [1, 1]
>>> study_lists = [['a', 'b'], ['c', 'd']]
>>> recall_lists = [['b'], ['d', 'c']]
>>> col1 = ([[1, 2], [1, 2]], [[2], [2, 1]])
>>> col2 = ([[1, 1], [2, 2]], None)
>>> fr.table_from_lists(subjects_list, study_lists, recall_lists, coll=coll,
\leftrightarrowcol2=col2)
  subject list trial_type position item col1 col2
0 1 1 study 1 a 1 1.0
1 1 1 study 2 b 2 1.0
2 1 1 recall 1 b 2 NaN<br>3 1 2 study 1 c 1 2.0
3 1 2 study 1 c 1 2.0
4 1 2 study 2 d 2 2.0
5 1 2 recall 1 d 2 NaN
6 1 2 recall 2 c 1 NaN
```
## **PYTHON MODULE INDEX**

<span id="page-40-0"></span>p

psifr.fr, [19](#page-22-0) psifr.transitions, [13](#page-16-2)

### **INDEX**

## <span id="page-42-0"></span>B

block\_index() (*in module psifr.fr*), [19](#page-22-1)

## C

category\_crp() (*in module psifr.fr*), [19](#page-22-1) check\_data() (*in module psifr.fr*), [20](#page-23-0) count\_category() (*in module psifr.transitions*), [13](#page-16-3) count\_distance() (*in module psifr.transitions*), [14](#page-17-1) count\_lags() (*in module psifr.transitions*), [15](#page-18-1) count\_pairs() (*in module psifr.transitions*), [16](#page-19-1)

## D

distance\_crp() (*in module psifr.fr*), [21](#page-24-1) distance\_rank() (*in module psifr.fr*), [22](#page-25-1)

## F

filter\_data() (*in module psifr.fr*), [23](#page-26-0)

## L

lag\_crp() (*in module psifr.fr*), [24](#page-27-1) lag\_rank() (*in module psifr.fr*), [25](#page-28-1)

## M

merge\_free\_recall() (*in module psifr.fr*), [26](#page-29-1) merge\_lists() (*in module psifr.fr*), [28](#page-31-1)

## P

```
percentile_rank() (in module psifr.transitions), 16
pli_list_lag() (in module psifr.fr), 29
plot_distance_crp() (in module psifr.fr), 30
plot_lag_crp() (in module psifr.fr), 30
plot_raster() (in module psifr.fr), 30
plot_spc() (in module psifr.fr), 31
plot_swarm_error() (in module psifr.fr), 31
pnr() (in module psifr.fr), 31
pool_index() (in module psifr.fr), 32
psifr.fr (module), 19
psifr.transitions (module), 13
```
## R

rank\_distance() (*in module psifr.transitions*), [16](#page-19-1)

rank\_lags() (*in module psifr.transitions*), [17](#page-20-1) reset\_list() (*in module psifr.fr*), [32](#page-35-1)

## S

```
sample_data() (in module psifr.fr), 33
sample_distances() (in module psifr.fr), 33
spc() (in module psifr.fr), 33
split_lists() (in module psifr.fr), 34
```
### T

```
table_from_lists() (in module psifr.fr), 35
transitions_masker() (in module
       psifr.transitions), 18
```